## Модуль 9. Составные типы данных

### **Рассматриваютсяперечислимый тип данных, структуры, объединения и массивы структур**

## Перечисления **( enum )**

**Формат:**

```
enum [ имя_типа ] { список_констант };
Примеры:
1.
enum spectr {red, orange, yellow, green, blue, violet};
spectr b;
…
   b=orange;
2.
```

```
enum {two = 2, three, four, ten = 10, eleven, 
fifty = 50};
```
# Структуры **( struct )**

```
struct [ имя_типа ] {
  тип_1 элемент_1;
  тип_2 элемент_2;
  ...
  тип_n элемент_n;
  } [ список_имен_объектов-структур ];
  struct {
     char fio[30];
     int age, code;
     float money;
} stud[100], *ps;
                        struct worker{ char 
                        fio[30];
                           int age, code;
                           float money;
                          }; 
                      worker stud[100], *ps,
                              teacher[15];
```

```
struct{
  char fio[30];
  int age, code;
  float money;
}worker = {"Ivanov P.I.",18,215,3400.55};
```

```
struct complex {
  float real, im;
} compl [2][3]={
{{1, 1}, {1, 1}, {1, 1}},
{{2, 2}, {2, 2}, {2, 2}}
};
```
### Доступ к полям структуры

```
worker worker1, stud[100], *ps;
```

```
worker1.fio = "Petrov A.V.";
stud[8].code = 215;
ps->money = 200.12;
```

```
struct A {int a; double x;};
struct B {A a; double x;} y[2];
y[0].a.a = 1;
y[1].х = 0.1;
```
### Пример работы с массивом структур (вывод полей)

```
void print_worker(Worker); //объявление функции
int main()
{
worker stud[100];
... /* формирование массива stud */
for (int i = 0; i < 100; i++)
 print_worker(stud[i]); /* вызов функции */
}
void print_worker(worker w) //определение функции
\left\{ \right.cout << w. fio << '<< w \cdot age << '<< w.code << ''
        << w.money;
```
}

#### Битовые поля

**struct Options { bool centerX:1; bool centerY:1; unsigned int shadow:2; unsigned int palette:4;};**

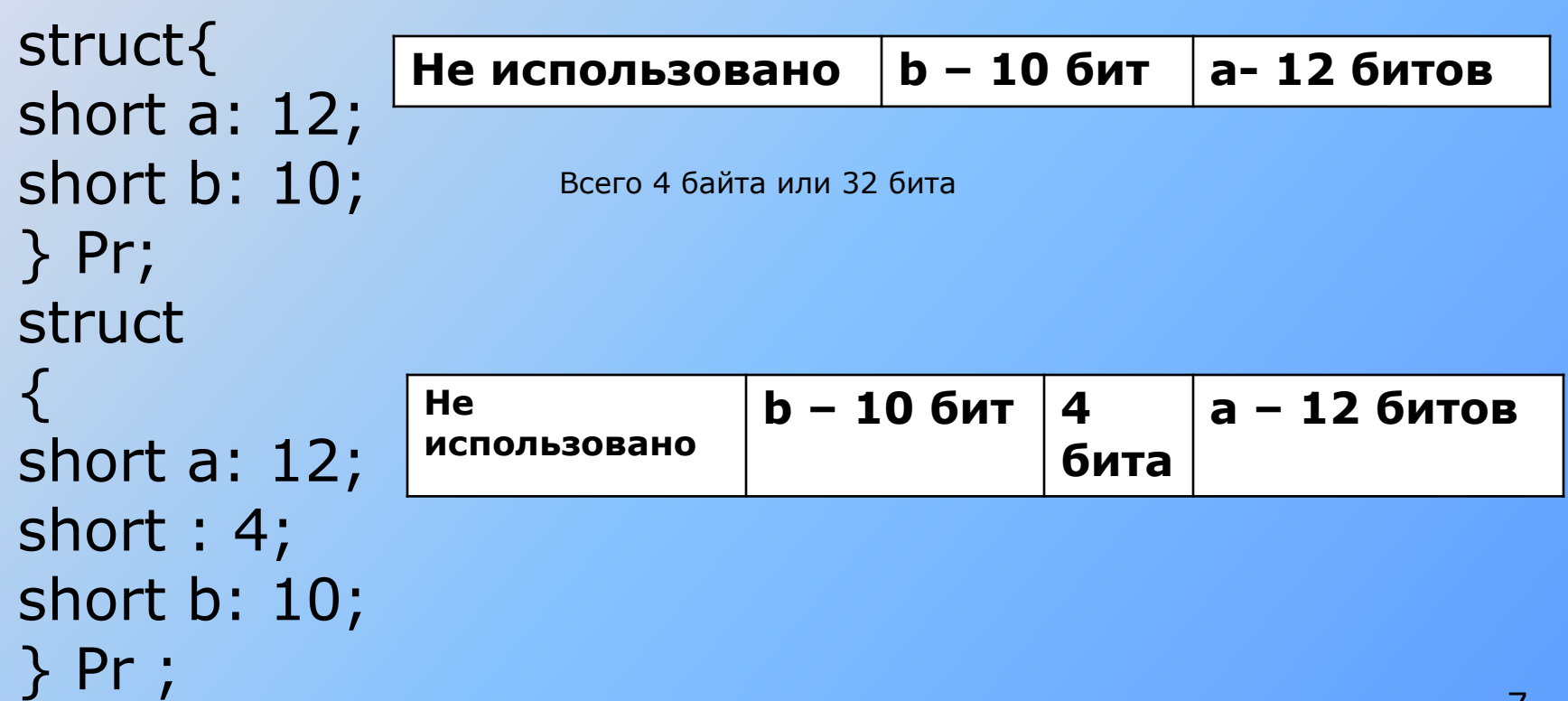

## Объединения **( union )**

union un  $\{int a; float b; char c[20];\};$ un x;

```
#include <iostream.h>
int main(){
enum paytype {CARD, CHECK};
   paytype ptype;
   union payment{
       char card[25];
       long check;
   } info;
   /* присваивание значений info и ptype */
   switch (ptype){
       case CARD: cout << "Оплата по карте: " << 
info.card; break;
       case CHECK: cout << "Оплата чеком: " 
              << info.check; break;
   }}
```
## Реализация доступа к битам в байте

```
union
\{unsigned char c;
struct
\left\{ \right.unsigned b0: 1;
unsigned b1: 1;
unsigned b2: 1;
unsigned b3: 1;
unsigned b4: 1;
unsigned b5: 1;
unsigned b6: 1;
unsigned b7: 1;
} byte;
} cod;
…
cod.c = 'a';printf("%u", cod.byte.b4);
```
## Ограничения объединений

- ∙ объединение может инициализироваться только значением его первого элемента;
- ∙ объединение не может содержать битовые поля;
- ∙ объединение не может содержать виртуальные методы, конструкторы, деструкторы и операцию присваивания;
- ∙ объединение не может входить в иерархию классов.

#### Типы данных, определяемые пользователем **enum**

**struct union** Переименование типов (**typedef**) *typedef тип новое\_имя [ размерность ];*

**typedef unsigned int UINT; typedef char Msg[100]; typedef struct{ char fio[30]; int age, code; float money;} Worker;**

> **UINT i, j; Msg str[10]; Worker stud[100];**

#### Массив структур: описание и доступ

```
struct book {
char title[100]; //наименование книги
char author[100]; //автор
int year; //год издания
};
int main()
\{int cnt book = 0, ch;
struct book lib[100];
do
\{printf("Введите наименование книги: ");
scanf("%s",lib[cnt_book].title);
printf("Введите автора книги: ");
scanf("%s",lib[cnt_book].author);
printf("Введите год издания книги: ");
scanf("%d",&lib[cnt_book].year);
printf("Нажмите 0 для завершения ввода: ");
cnt_book++;
}
while(scanf("%d",ch) != 0 && cnt book < 100);
return 0;
}
```